## **Manual De Vectorworks 12**

Thank you extremely much for downloading manual de vectorworks 12.Most likely you have knowledge that, people have see numerous times for their favorite books later than this manual de vectorworks 12, but end in the works

the argood PDF in imitation of a cup of coffee in the afternoon, otherwise they juggled next some harmful virus inside their computer. **manual de vectorworks 12** is easy to use in complex countries, allowing you to acquire manual de vectorworks 12 is universally compatible subsequently any devices to read. **CURSO DE VECTORWORKS - COMPLETO** Jonathan Pickup expands on Vectorworks Story's Creating and Managing Drawings in Vectorworks Creating and Managing Revisions in Vectorworks Vectorworks Basic Tutorial #6 Page Setup

The Best Features in Vectorworks 2018All about Project Sharing in Vectorworks <del>Dimensions in Vectorworks Pt 1 122 Eleva</del> Wrapup 2012 - Vectorworks Training Instrument Numbering Command The Basics - Document Organization<u>Sheet Layers, Viewports and Annotations</u> 2017 Vectorworks Fundamentals - Creating Dynamic Sections And Elevations Vectorworks Spotlight Tutorial For Beginners 001 Spotlight - Vectorworks tutorial de vectorworks en español parte 1 The Basics - Introduction to Layers **Welcome to Vectorworks Welcome to Vectorworks Landmark** 092 - Unified Ne<del>vedge Webinar #26: Transitioning from 2D to 3D in Vectorworks Archite</del> Introduction to robotic total stations**From 2D drawing to BIM with Vectorworks** Manual De Vectorworks 12 To continue to grow and support its expanding user base, global design and BIM software provider, Vectorworks, Inc., is Vectorworks, Inc. Announces New Office Location in Australia After years of study, the city has declared an emergency to bulldoze most of the buildings on the city's potter's field Hart Island's Last Stand Antique swords, fast cars and oddities from the world of music and sport are among the extraordinarily expensive items listed. The 40 Most Expensive Items on eBay Right Now Cherne Industries, part of the Oatey Co. family of brands, recently completed a historic move of its headquarters and manufacturing operations — its ... Cherne relocates headquarters and manufacturing to state-of-the-art, 130,000-square-foot production facility in Shakopee, Minnesota The project has upgraded 226 kilometers of road for an investment of 1 billion pesos, improving transportation among 300 communities. Querétaro celebrates 1-billion-peso highway improvement program Increased stress and anguish, isolation, hyper-connectivity to social networks and contact with harmful influencers in stages in which identity is defined are just some of the factors that have contri ... Pontificia Universidad Católica de Chile: Eating disorders increased by 30% among Chilean adolescents Improving the decision-making processes of a business means that leaders will need to focus on factors that drive positive, long-term change. Want To Improve Decision Making? 15 Ways To Leverage People Analytics Listed up for sale on eBay and located in McDade, Texas, the Vixen 21 TD was designed by Bill Collins who also designed the DeLorean DMC-12. It sits significantly ... 115 hp and coupled to a ... This Weird RV Is A Vixen 21 TD Powered By A BMW Straight-Six And Penned By The DeLorean's Designer Education Secretary Leonor Briones cried foul over the publication of a World Bank report saying that more than 80 percent of Filipino students don't meet the standards for their grade level. DepEd in denial Psychosis is a symptom of psychiatric illnesses including schizophrenia and some forms of bipolar disorder. These illnesses affect an estimated 3% of the U.S. population. Dr. Daniel Mamah named Excellence in Mental Health Awardee From hot-air balloons floating over Paris to a dirigible crashing over New Jersey, here are some of the biggest moments of aviation history. History of Flight: From Breakthroughs to Disasters ISAF is now inviting all Member National Authorities to bid for the 2017 ISAF Youth Sailing World Championship. The ISAF Youth Sailing World Championship is ISAFs longest running event, having taken ... ISAF Invites Bids To Host The 2017 ISAF Youth Sailing World Championship Top bankers at the leading firms in digital health break down the predominant M&A trends and predict the next generation of giants.

The 12 top bankers in the hottest part of healthcare reveal their predictions for the future of the industry Q3 2021 Earnings CallJul 13, 2021, 8:00 a.m. ETContents: Prepared Remarks Questions and Answers Call Participants Prepared Remarks: OperatorGood morning. My name is Renz, and I'll be your operator ...

OrganiGram Holdings (OGI) Q3 2021 Earnings Call Transcript Handle of manual can opener needs repair ... Fayetteville; Venesian Inn, 582 W. Henri De Tonti Blvd., Tontitown; Yancey Dickson Street Dogs, 3532 W. Providence Drive, Fayetteville; Yanez's Dickson ...

Flying Over Australia's Cuckoo's Nest: A Review of "Overprescribing Madness" According to a recent survey, one of the top barriers to CRM adoption is the amount of manual data entry required. Moreover, it's estimated that sales professionals spend two-thirds of their ...

Introhive raises \$100M to automate customer relationship management There are four types of espresso machines: automatic, semi-automatic, manual and super-automatic ... Not only is this De'Longhi machine made of stainless steel, but it caters to the widely ...

Best cheap espresso machine The Save The Manual's movement scored a big win yesterday ... the design is expected to receive minimal changes from the 12. This Is What The 2022 Ford Maverick First Edition Looks Like The ...

is transforming working practices across the built environment sector, as clients, professionals, contractors and manufacturers throughout the supply chain grasp the opportunities that BIM for Landscape will help landscape landscape practitioners and practices to meet the challenges and reap the rewards of working in a BIM environment - and to help professionals in related fields to understand how BIM offers significant benefits to the lands improve decision-making and deliver well-designed landscape projects that form BIM Level 2-compliant workflows, highlighting the role of the landscape professional within the new ways streamline information professional wi of working that BIM entails. It also looks in depth at the digital tools used in BIM projects, emphasising the 'information' in Building Information Modelling, and the possibilities that data-rich models offer in landscape

The bestselling CAD software on the Mac and an industry-standard on Windows, VectorWorks 10 includes a slew of new enhancements to its robust 2D drafting and 3D modeling tools. This guide will help readers get up to speed

nformation Modeling (BIM) offers a novel approach to design, construction, and facility of information in digital format. BIM is beginning to change and interoperability of information in digital format. BIM is beginning t nembers and organization and the depth understanding of BIM technologies, the business and organizational issues associated with its implementation, and the profound advantages that effective use of BIM to gain maximum val BIM standards and guides A discussion on how various professional roles have expanded through the widespread use and the widespread use and the new avenues of BIM practices and services A wealth of new avenues of BIM pract helping them to avoid needless frustration and costs and take full advantage of this paradigm-shifting approach to construct better buildings that consume fewer materials and require less time, labor, and capital resources.

The first book in the industry tailored specifically for the entertainment professional, Vectorworks for Entertainment Design will encourage you to create your own process and workflow through exercises that build that bui on one another. The text stresses the process of developing an idea, visualizing it, and evolving it, and evolving it for presentation, documentation, or drafting. The author focuses on both the technical how-to and then u entertainment design.

Features access to video tutorials! Designed to help architects, planners, and landscape architects and landscape architects use freehand sketching to quickly and creatively generate design concepts, Freehand Drawing and b skills in conjunction with digital tools on real-world projects. Illustrated with nearly 300 full color drawings, the book includes a series of video demonstrations that reinforces the sketching techniques. This tutorial covers the workflow for residential garden designers using Vectorworks Landmark software. Author Iamsin Slatter, the leading Vectorworks Landmark expert in the U.K., guides the reader through a landscape desi

Washington County restaurant inspections "Overprescribing Madness" explains how our sane social, political-economic distress responses have become a mental illness epidemic.

scomprehensive guide to perslum substrammers will use this comprehensive guide to persistent memory programming. You will understand how persistent memory brings together several new software/hardware requirements, and off herguines a new way of thinking and developing, which makes this highly disruptive to the IT/computing and developing, which makes this highly disruptive to the IT/computing industry. The full spectrum of industry. The ful the industry. It covers the operating system and hardware requirements as well as how to create development environments using emulated or real persistent memory hardware. The book explains fundamental concepts; and other on your own systems are included. What You'll Learn Understand what persistent memory is, what it does, and what it does, and the value it brings to the industry Become familiar with the operating system and hardware requi nory Development by example using the Persistent Memory Development Kit (PMDK)Design and optimize data structures for persistent memory programming, and debugging Who This Book Is For C, C++, Java, and Python developers, b across a broad spectrum of sectors, including cloud service providers, independent software vendors, high performance compute, artificial intelligence, data analytics, big data, etc.

arehic or the techniques, methodologies, and graphic tools used in conveying architectural drawing pens, set squares/templates, circle templates, circle templates, circle templates/compasses, line weight/line types, drafti rher manuscript examines remaines remaines remaines remaines remainion symbols, and hand lettering. The text explores freehand drawing and architectural presentations, including freehand sketching, graphic plan, stairs, wa diagraming, and sketching equipment. The publication is a valuable reference for architects interested in doing further studies in architectural graphics.

reader through a landscape design project from start to finish.

Copyright code : ce346b56533b4456d386368dca4c275b

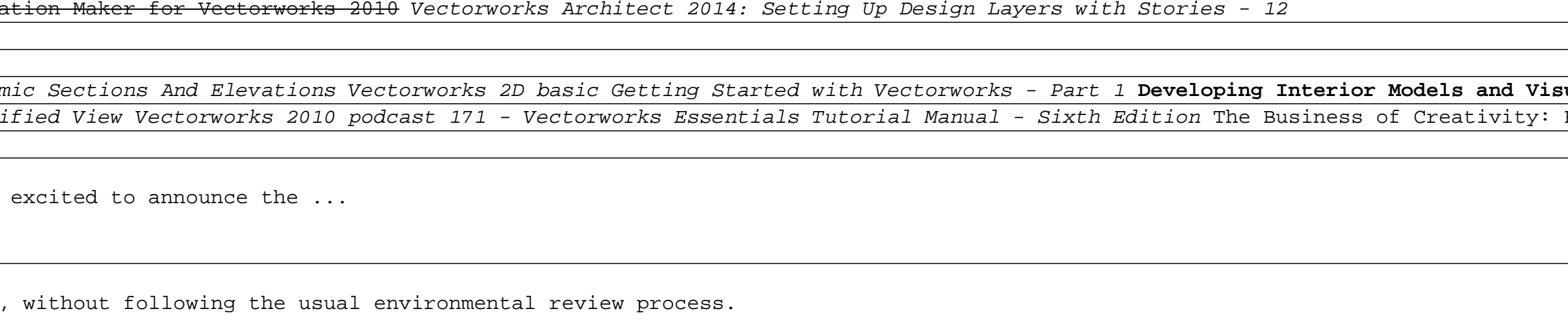

The Vectorworks Essentials Tutorial manual by expert Vectorworks trainer Jonathan Pickup is a must-have workbook for anyone new to Vectorworks. The goals of this manual are to eliminate the mystery of computer aided design